# SUPERVISED AND UNSUPERVISED LEARNING

# **Types of Learning**

#### •**Supervised (inductive) learning**

•Training data includes desired outputs

#### •**Unsupervised learning**

•Training data does not include desired outputs

# SUPERVISED LEARNING

# **Supervised learning**

•discover patterns in the data that relate data attributes with a target (class) attribute.

- •These patterns are then utilized to predict the values of the target attribute in future data instances.
- •Supervision: The data (observations, measurements, etc.) are labeled with pre defined classes. It is like that a "teacher" gives the classes (supervision).
- Ms. Krishna Modi, DCS •Test data are classified into these classes too.

#### Supervised learning process: two steps

- Learning (training): Learn a model using the training data
- **Esting: Test the model using unseen** test data to assess the model accuracy

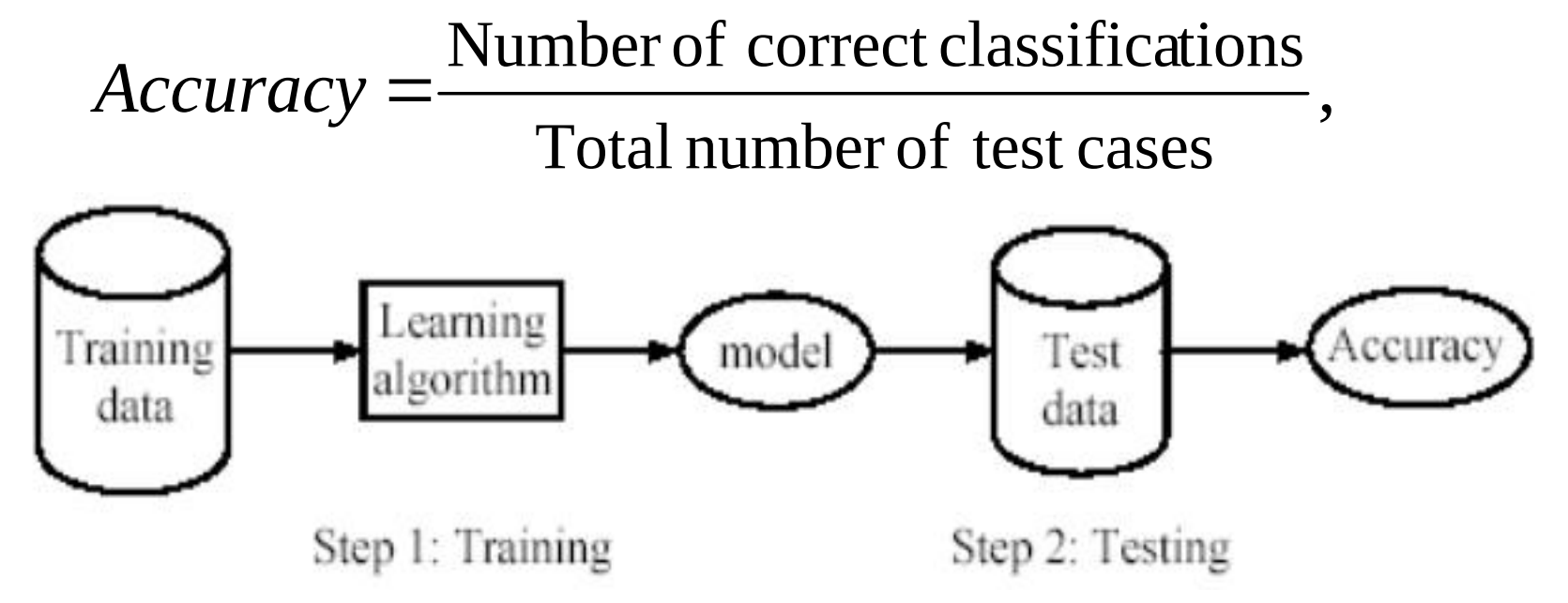

# Supervised Learning

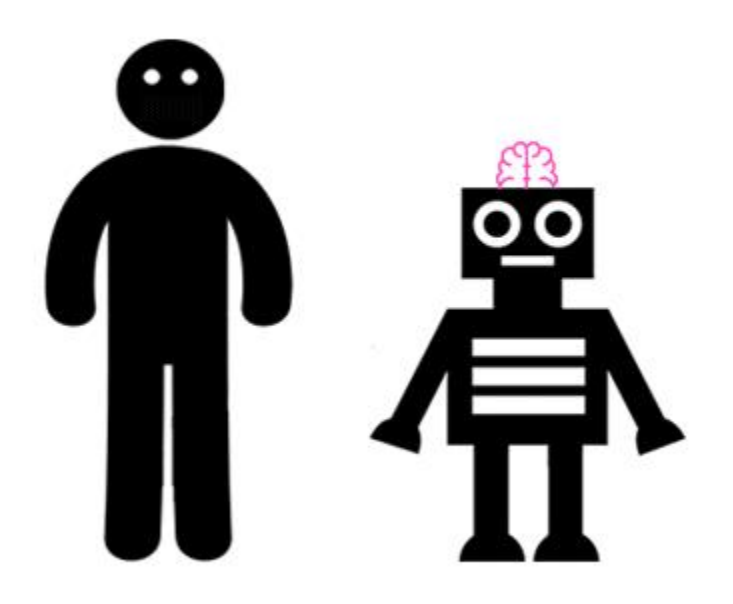

# An example application

- An emergency room in a hospital measures 17 variables (e.g., blood pressure, age, etc) of newly admitted patients.
- A decision is needed: whether to put a new patient in an intensive-care unit.
- Due to the high cost of ICU, those patients who may survive less than a month are given higher priority.
- Problem: to predict high-risk patients and discriminate them from low-risk patients.

# Another application

- •A credit card company receives thousands of applications for new cards. Each application contains information about an applicant,
	- age
	- Marital status
	- annual salary
	- outstanding debts
	- credit rating
	- etc.

• Problem: to decide whether an application should approved, or to classify applications into two categories, approved and not approved.

# UNSUPERVISED LEARNING

# Unsupervised Learning

- •The data have no target attribute.
	- We want to explore the data to find some intrinsic structures in them.
	- •Class labels of the data are unknown.
	- •Given a set of data, the task is to establish the existence of classes or clusters in the data

•Also known as clustering.

# Unsupervised Learning

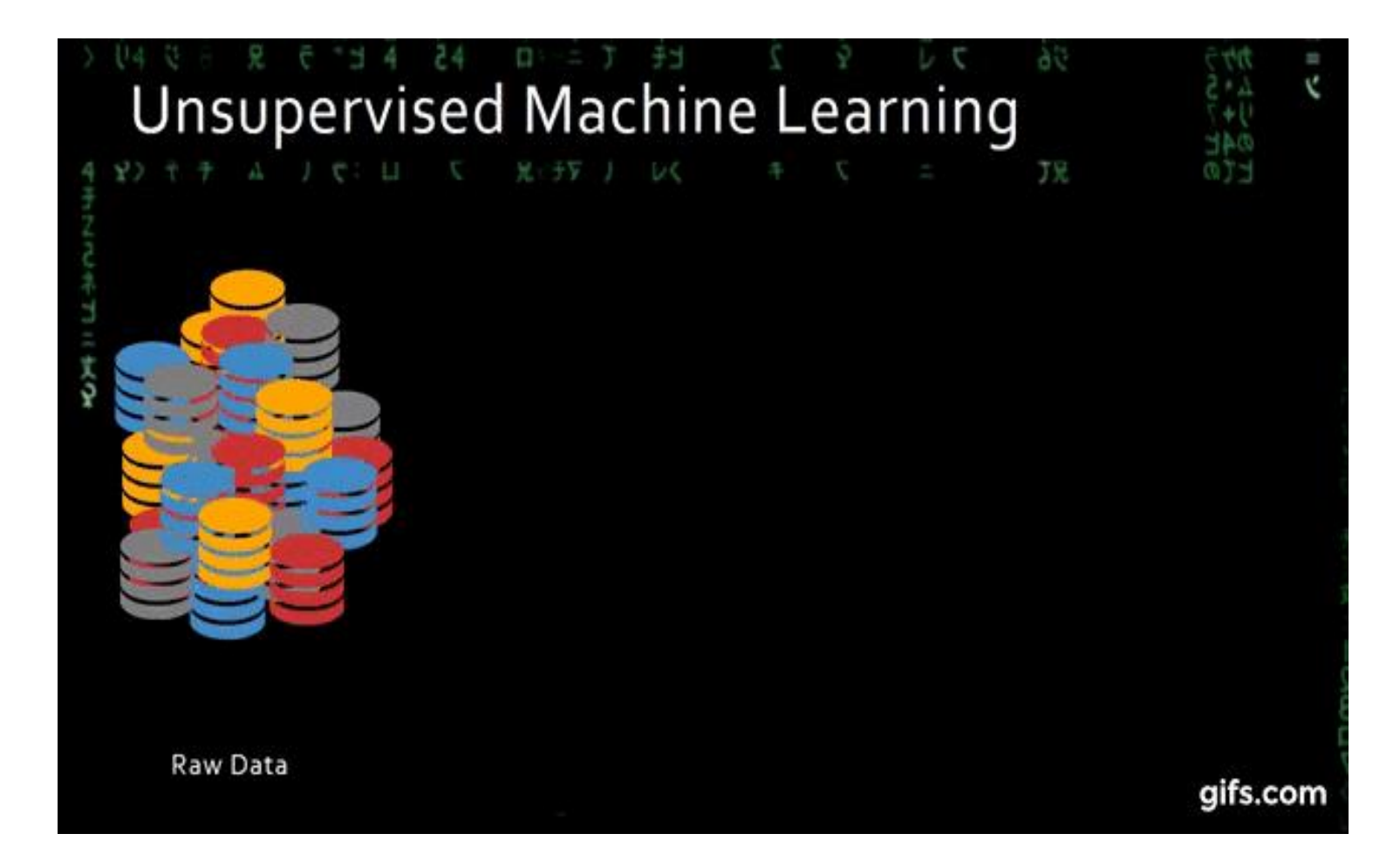

- Clustering is a technique for finding similarity groups in data, called **clusters**. I.e.,
	- it groups data instances that are similar to (near) each other in one cluster and data instances that are very different (far away) from each other into different clusters.
- •Clustering is often called an **unsupervised learning** task as no class values denoting an *a priori* grouping of the data instances are given, which is the case in supervised learning.

#### Example:

Given a collection of text documents, we want to organize them according to their content similarities,

•To produce a topic hierarchy

- •In fact, clustering is one of the most utilized data mining techniques.
	- •It has a long history, and used in almost every field, e.g., medicine, psychology, botany, sociology, biology, archeology, marketing, insurance, libraries, etc.
	- •In recent years, due to the rapid increase of online documents, text clustering becomes important.

# Decision Tree

# **It has three main parts.**

**Root Node** : The node that performs the first split. **Terminal Nodes/Leaves** :Nodes that predict the outcome.

**Branches** : arrows connecting nodes, showing the flow from question to answer.

### Decision Tree

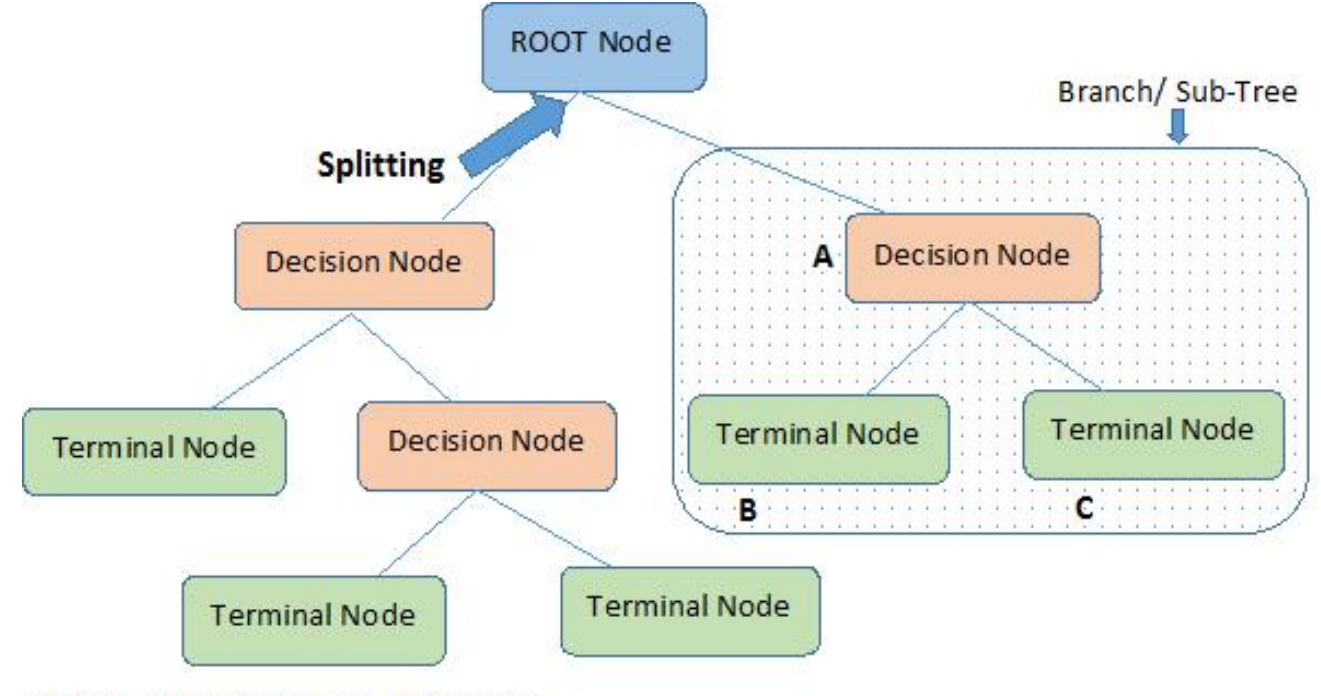

Note:- A is parent node of B and C.

# Types of decision tree

- •Tree models where the target variable can take a discrete set of values are called **classification trees**; in these tree structures, leaves represent class labels and branches represent conjunctions of features that lead to those class labels.
- •Decision trees where the target variable can take continuous values (typically real numbers) are called **regression trees**.

# Example

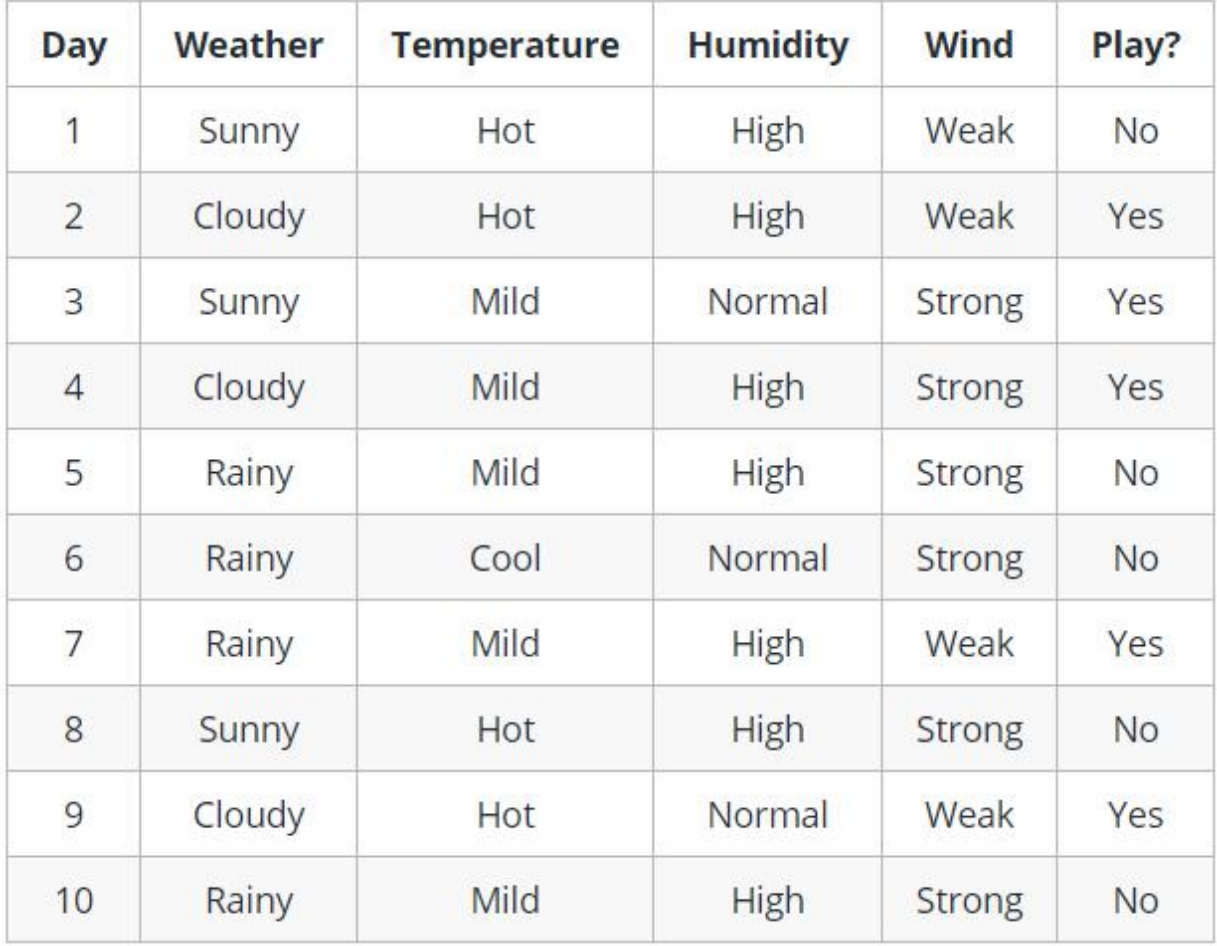

#### **Decision Tree**

Whether Tennis or not?

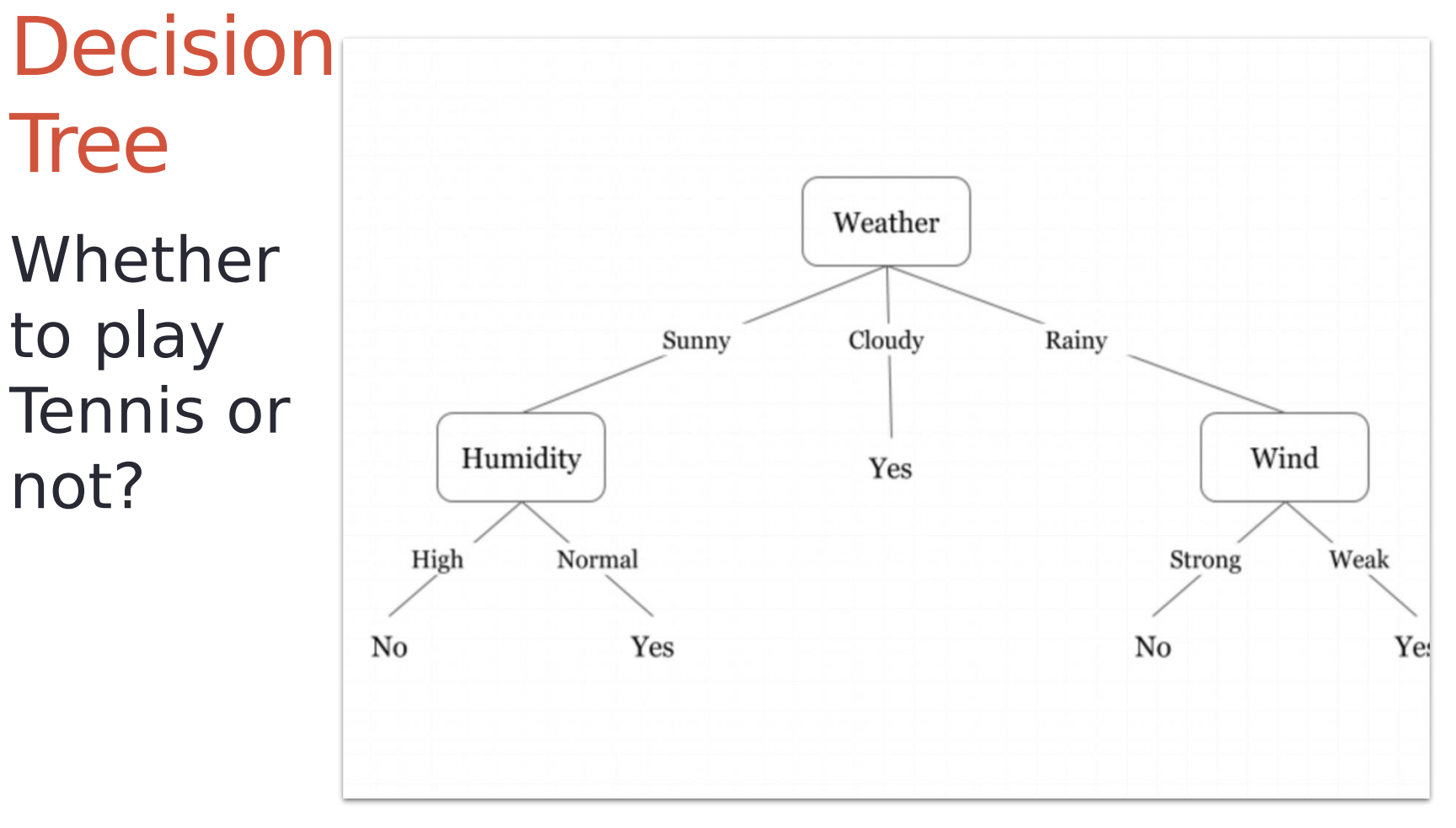

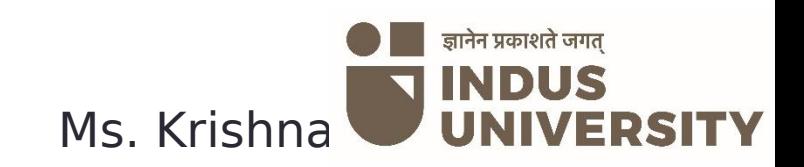

# Example

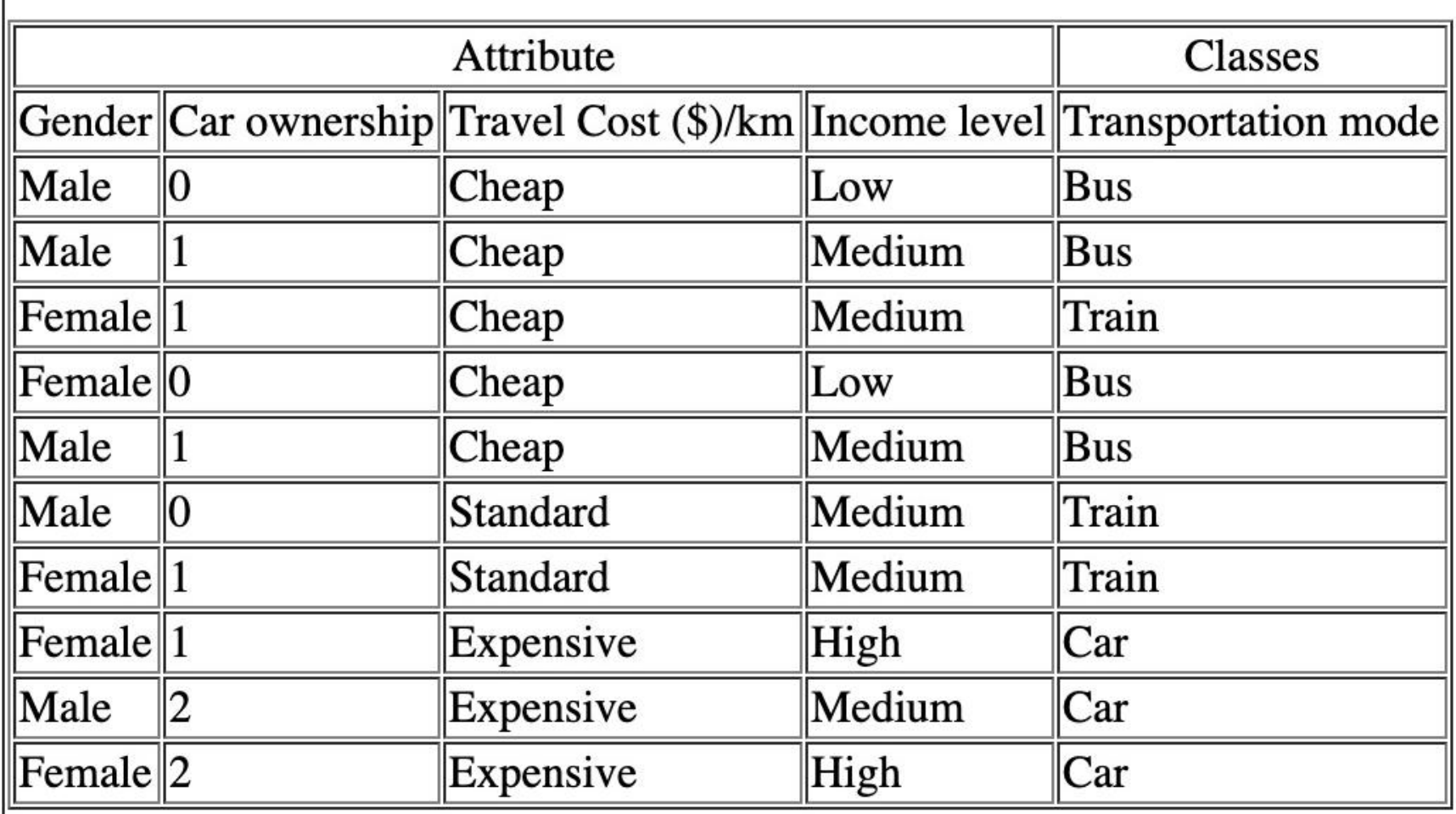

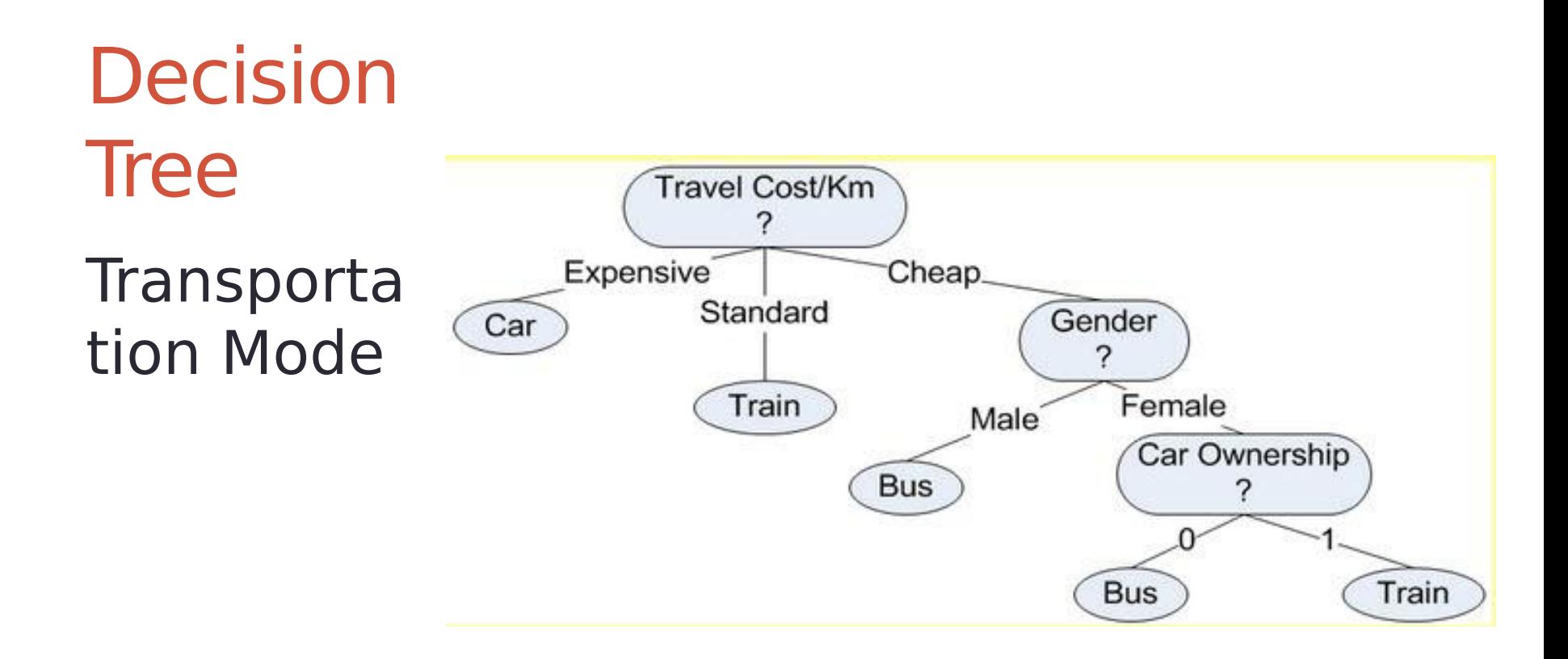

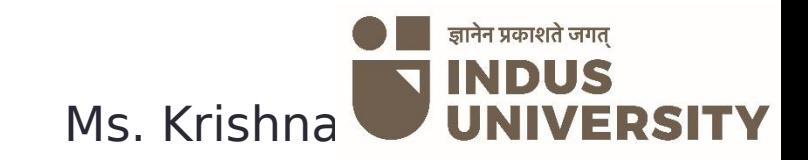

# ID3 ALGORITHM – ITERATIVE DICHOTOMISER 3

How decision Tree works? Used to generate a decision tree from dataset.

# Entropy

- •A decision tree is built top-down from a root node and involves partitioning the data into subsets that contain instances with similar values (homogeneous).
- •ID3 algorithm uses entropy to calculate the homogeneity of a sample.
- •If the sample is completely homogeneous the entropy is zero.
- •if the sample is equally divided then it has entropy of one.
- •Value of entropy is always between 0 to 1.

#### To build a decision tree, we need to calculate two types of entropy using frequency tables.

•Step 1: Calculate entropy of the target.

# Example

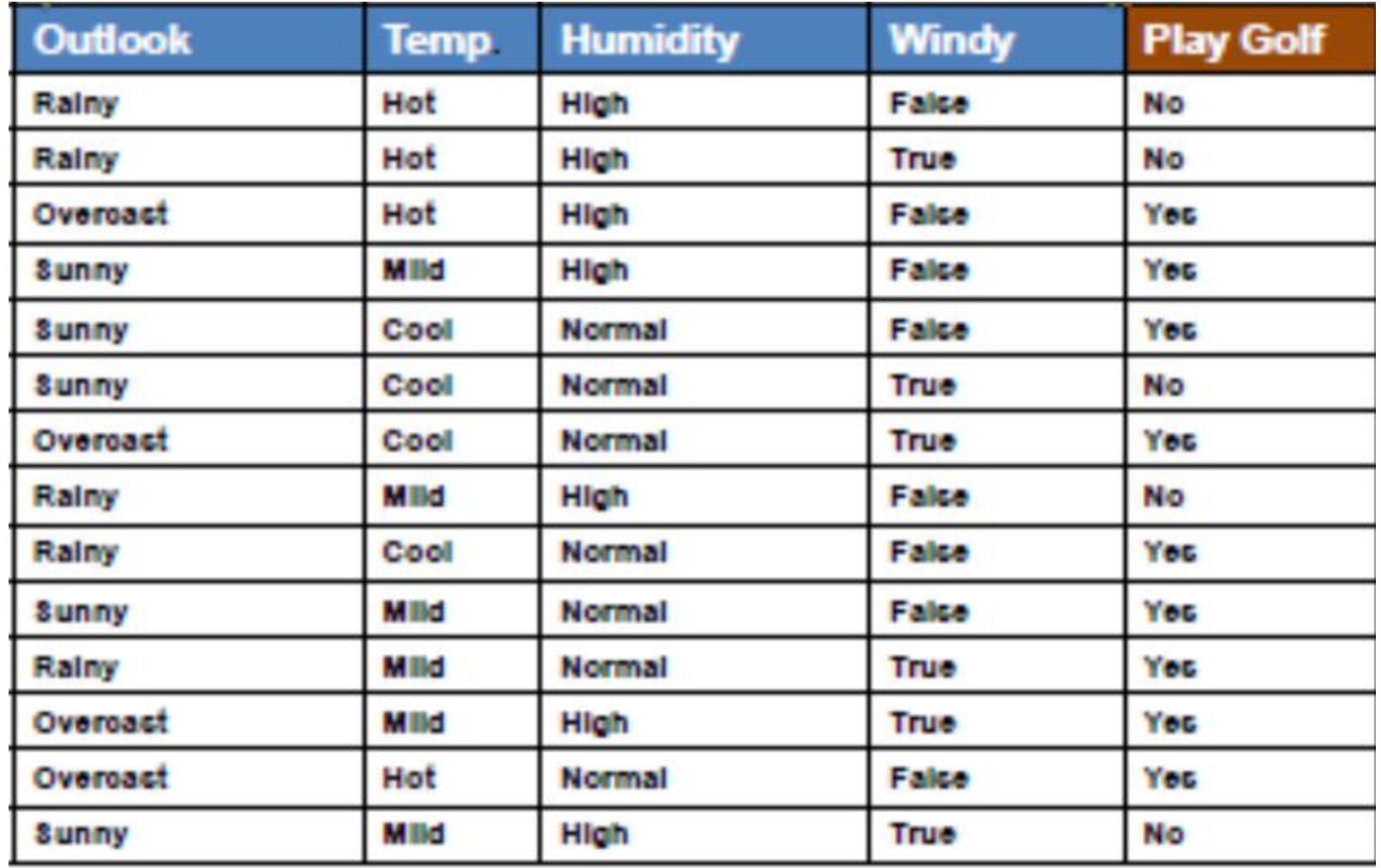

#### a) Entropy using the frequency table of one attribute:

$$
E(S) = \sum_{i=1}^{c} -p_i \log_2 p_i
$$

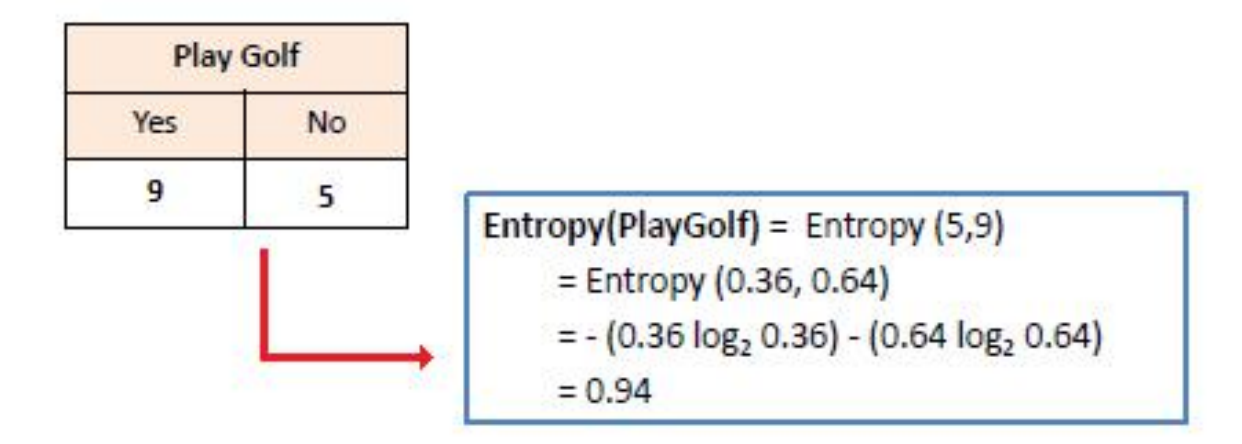

#### *Step 2***:**

The dataset is then split on the different attributes. The entropy for each branch is calculated.

Then it is added proportionally, to get total entropy for the split.

The resulting entropy is subtracted from the entropy before the split. The result is the Information Gain, or decrease in entropy.

#### b) Entropy using the frequency table of two attributes:

$$
E(T, X) = \sum_{c \in X} P(c) E(c)
$$

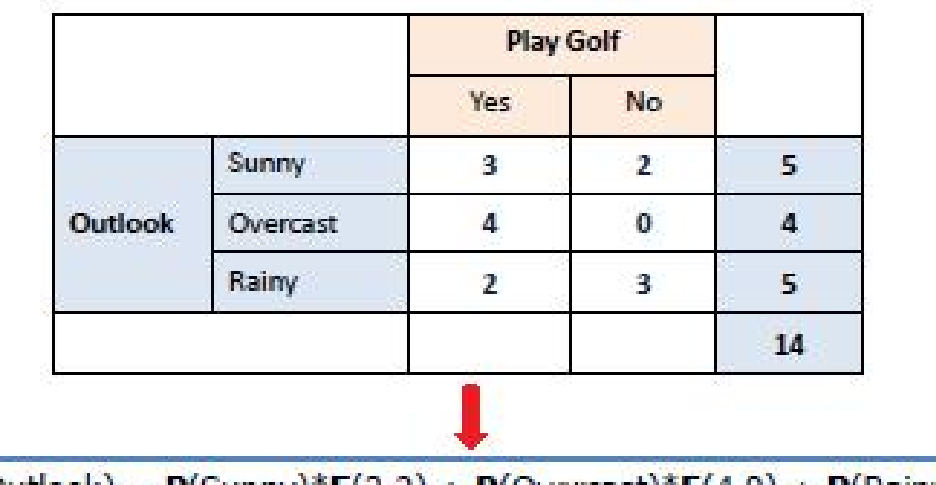

E(PlayGolf, Outlook) =  $P(Sunny)*E(3,2) + P(Overcast)*E(4,0) + P(Rainy)*E(2,3)$ 

 $=(5/14)^*0.971 + (4/14)^*0.0 + (5/14)^*0.971$ 

 $= 0.693$ 

# Information Gain

- •Statistical property that measures how well a given attribute separates the training examples according to their target classification.
- •To define information gain, we need to define a measure **Entropy.**

# Information Gain

#### $Gain(T, X) = Entropy(T) - Entropy(T, X)$

 $G(PlayGolf, Outlook) = E(PlayGolf) - E(PlayGolf, Outlook)$ 

 $= 0.940 - 0.693 = 0.247$ 

#### Information Gain is calculated for each attribute.

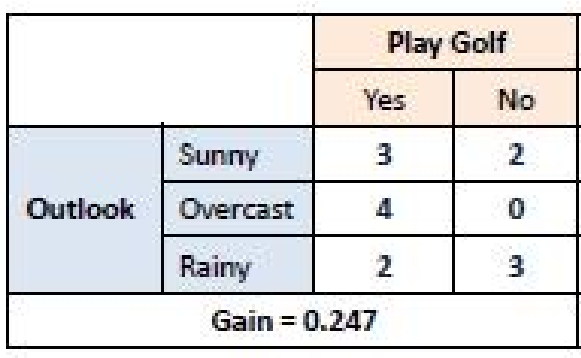

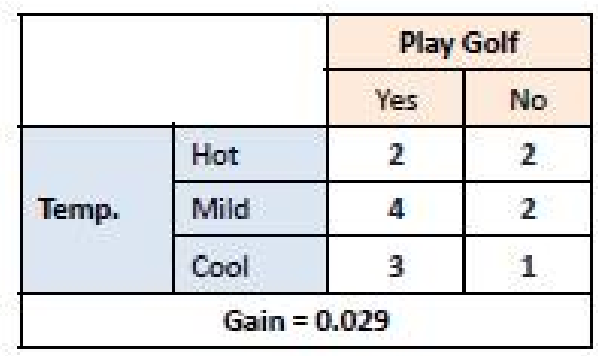

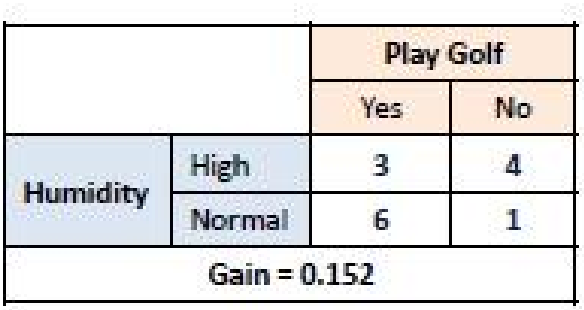

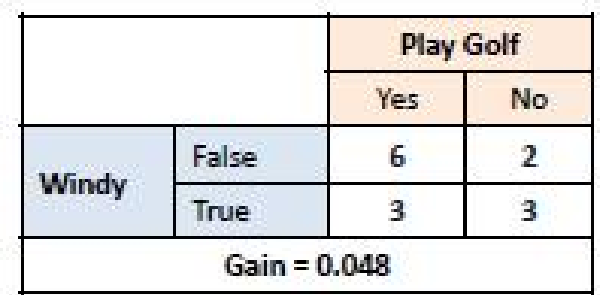

Step 3: Choose attribute with the largest information gain as the decision node, divide the dataset by its branches and repeat the same process on every branch.

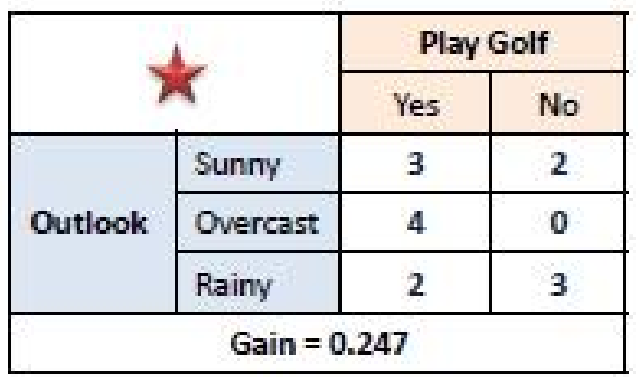

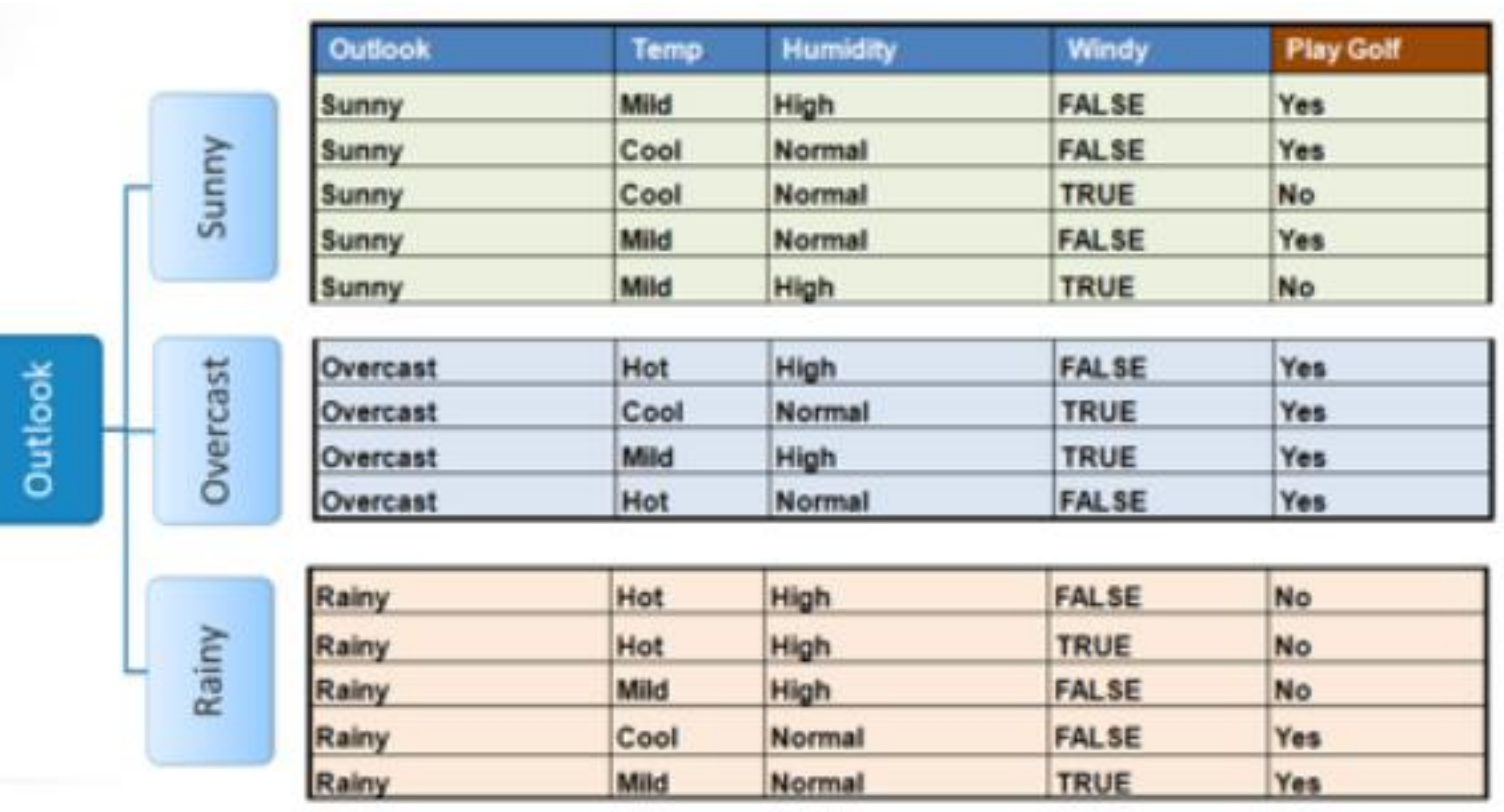

Step 4 : A branch with entropy 0 is a leaf node. A branch with entropy more than 0 needs further splitting.

#### A branch with entropy of 0 is a leaf node.

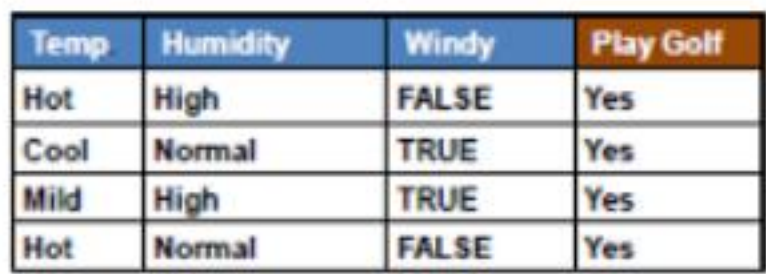

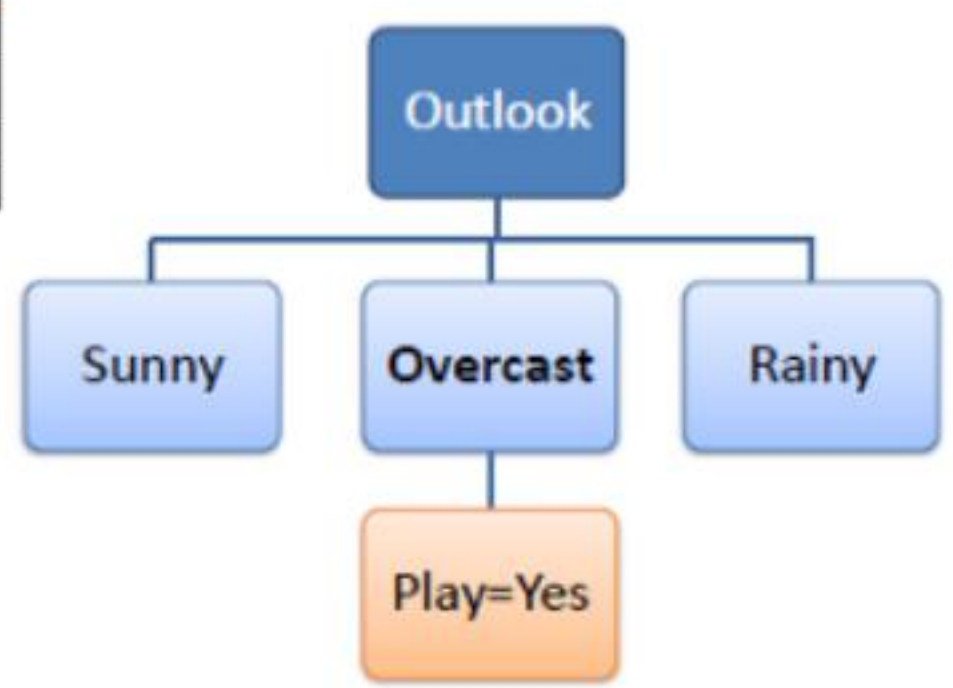

### A branch with entropy more than 0 needs further splitting.

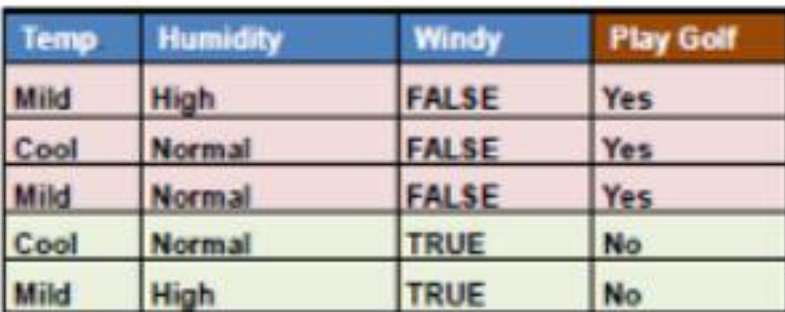

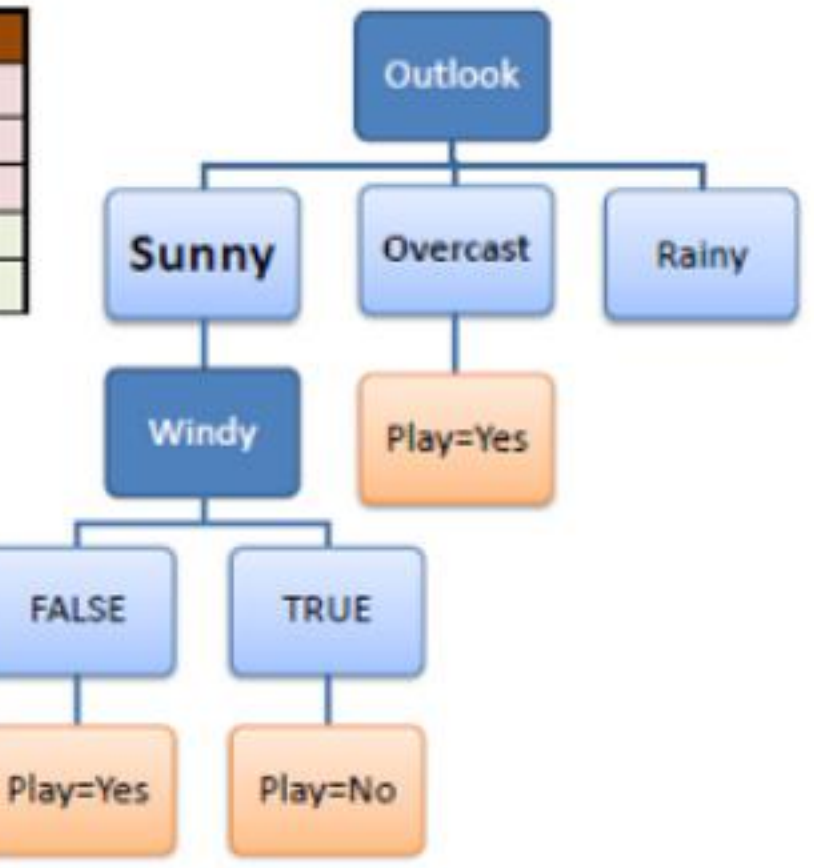

*Step 5*: The ID3 algorithm is run recursively on the non-leaf branches, until all data is classified.

# Inductive bias

- •inductive bias is the set of assumptions that, together with the training data, deductively justify the classifications assigned by the learner to future instances.
- •Given a collection of training examples, there are typically many decision trees consistent with these examples.

•**Describing the inductive bias of ID3 therefore consists of describing the basis by which it chooses one of these consistent hypotheses over the others.**

# Example

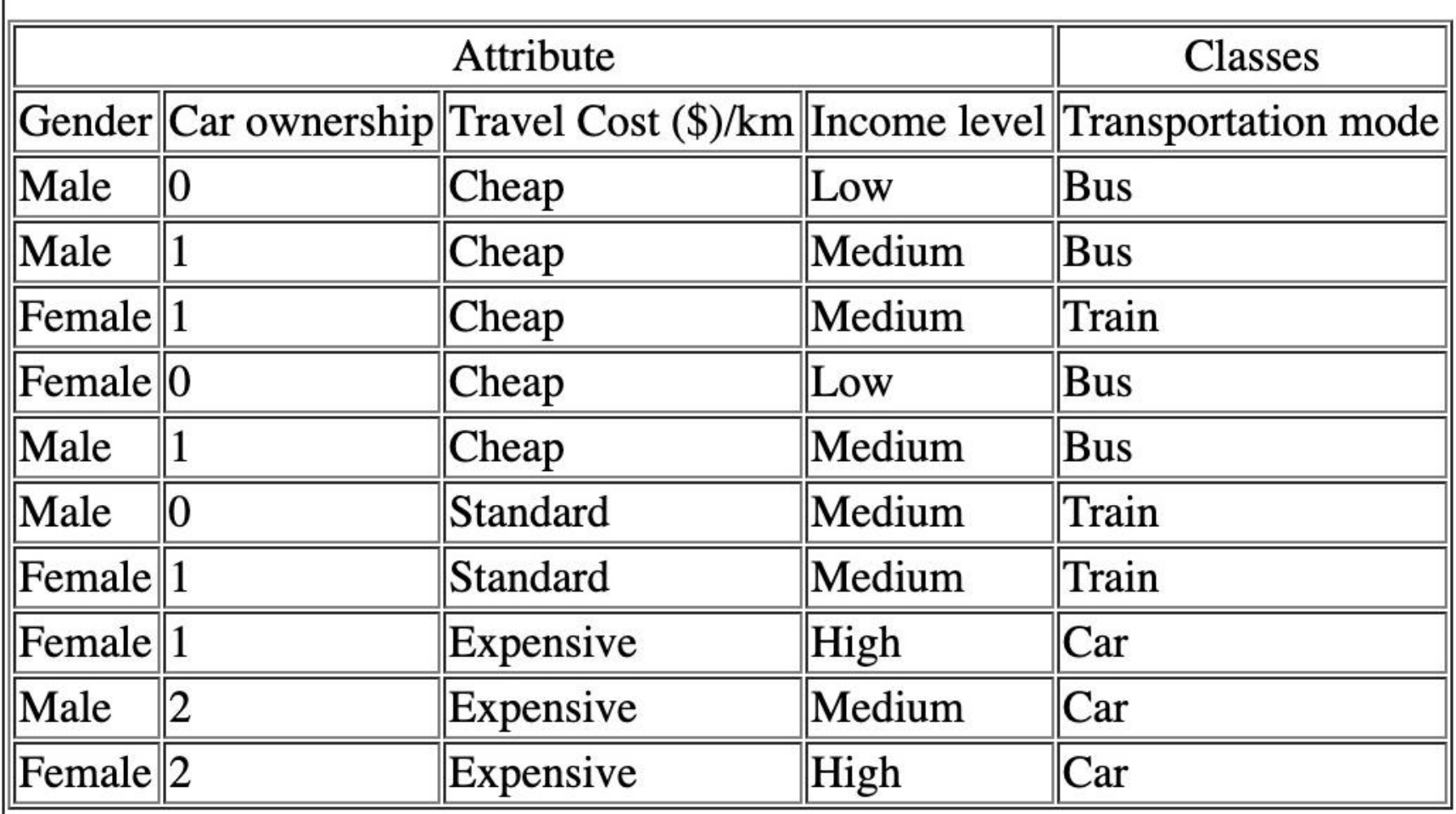

# Which of decision trees ID3 select?

(a) selects in favor of shorter trees over longer ones, and

(b) selects trees that place the attributes with highest information gain closest to the root.

Ms. Krishna Modi, DCS •for example there are many more 500-node decision trees than 5-node decision trees. Given a small set of 20 training examples, we might expect to be able to find many 500-node decision trees consistent with these, whereas we would be more surprised if a 5-node decision tree could perfectly fit this data. We might therefore believe the 5-node tree is less likely to be a statistical coincidence and prefer this hypothesis over the 500-node hypothesis.

### **1.how deeply to grow the decision tree?**

#### 2. **handling continuous attributes**

# **3. choosing an appropriate attribute selection measure**

## **4. handling training data with missing attribute values**

### **5. improving computational efficiency**

# K – NEAREST NEIGHBOR (KNN)

Classification algorithm

# Example

- For example, movie ratingYou have a bunch of movies that have been classified as "thumbs up" or "thumbs down, ".
- You want to classify the movie "Spiderman"
	- Step 1: Define the attributes of "Spiderman"
		- length of movie
		- genre
		- number of action scenes
		- number of Oscar-winning actors in it
		- budget
	- Step 2: find the majority rating of other movies with similar attributes
	- Step 3: Assign rating to "Spiderman"
		- If there is a majority rating, then the rating of " Spiderman " should have the same rating.
		- If there's a tie, then the rating of " SpideMsarKrishranMordly DCS

# Basics of KNN

•Training Method :

-

- Save the training example.
- •At prediction time :
	- Find the k training examples (x1,y1),… , (xk,yk) that are closest to the test example x.
	- Classification: Predict the most frequent class among those yi's.
	- Regression : Predict the average of yi's.

# K – Nearest neighbor

#### •It is used when

- you have a bunch of objects that have been classified, and
- you want a way to automatically classify similar objects that haven't gotten classified.
- •Procedure of automation
	- Step 1: Define similarity of two objects
	- Step 2: Compare the similarity of a given unrated object with all the classified objects.
	- Step 3: Take the most similar objects and call them neighbors, who each have a "label."
	- Step 4: Determine the "label" of the unrated object.

# Example

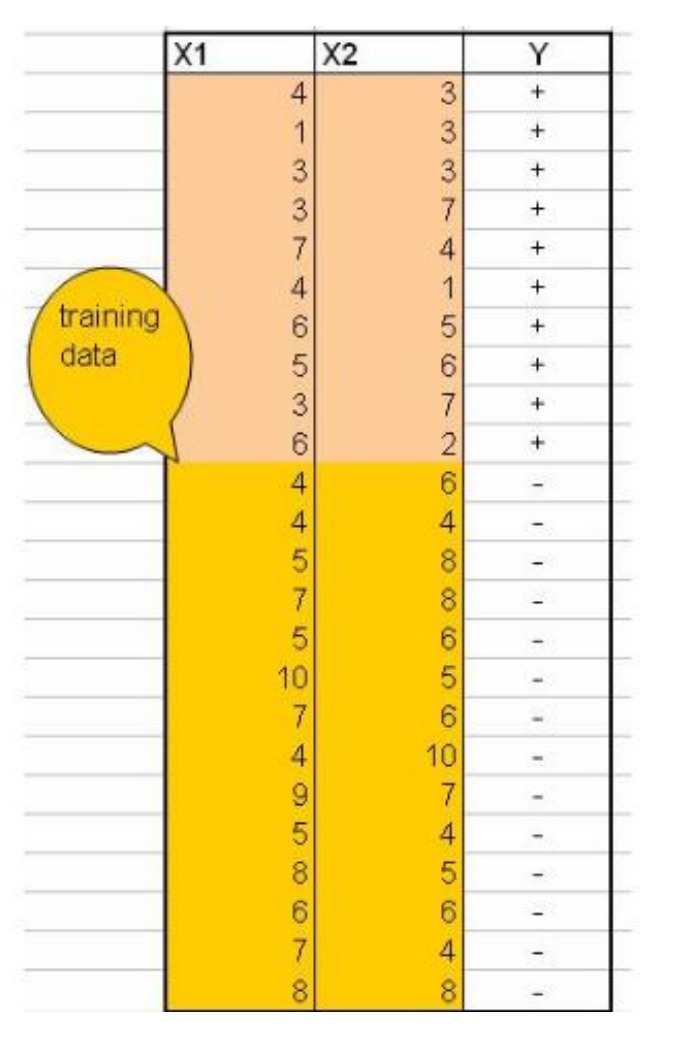

**Predict value for (9,6)**

# Working of kNN Algorithm

- **Step 1** − For implementing any algorithm, we need dataset. So during the first step of KNN, we must load the training as well as test data.
- **Step 2** − Next, we need to choose the value of K i.e. the nearest data points. K can be any integer.
- **Step 3** − For each point in the test data do the following −
	- **3.1** − Calculate the distance between test data and each row of training data with the help of any of the method namely: Euclidean, Manhattan or Hamming distance. The most commonly used method to calculate distance is Euclidean.
	- **3.2** − Now, based on the distance value, sort them in ascending order.
	- **3.3** − Next, it will choose the top K rows from the sorted array.
	- **3.4** − Now, it will assign a class to the test point based on most frequent class of these rows.
- **Step 4** − End

# Advantages

- •The algorithm is simple and easy to implement.
- •There's no need to build a model, tune several parameters, or make additional assumptions.
- •The algorithm is versatile. It can be used for classification, regression, and search (as we will see in the next section).

# **Disadvantages**

•The algorithm gets significantly slower as the number of examples and/or predictors/independent variables increase.

# Example – use 3 Nearest **Neighbor**

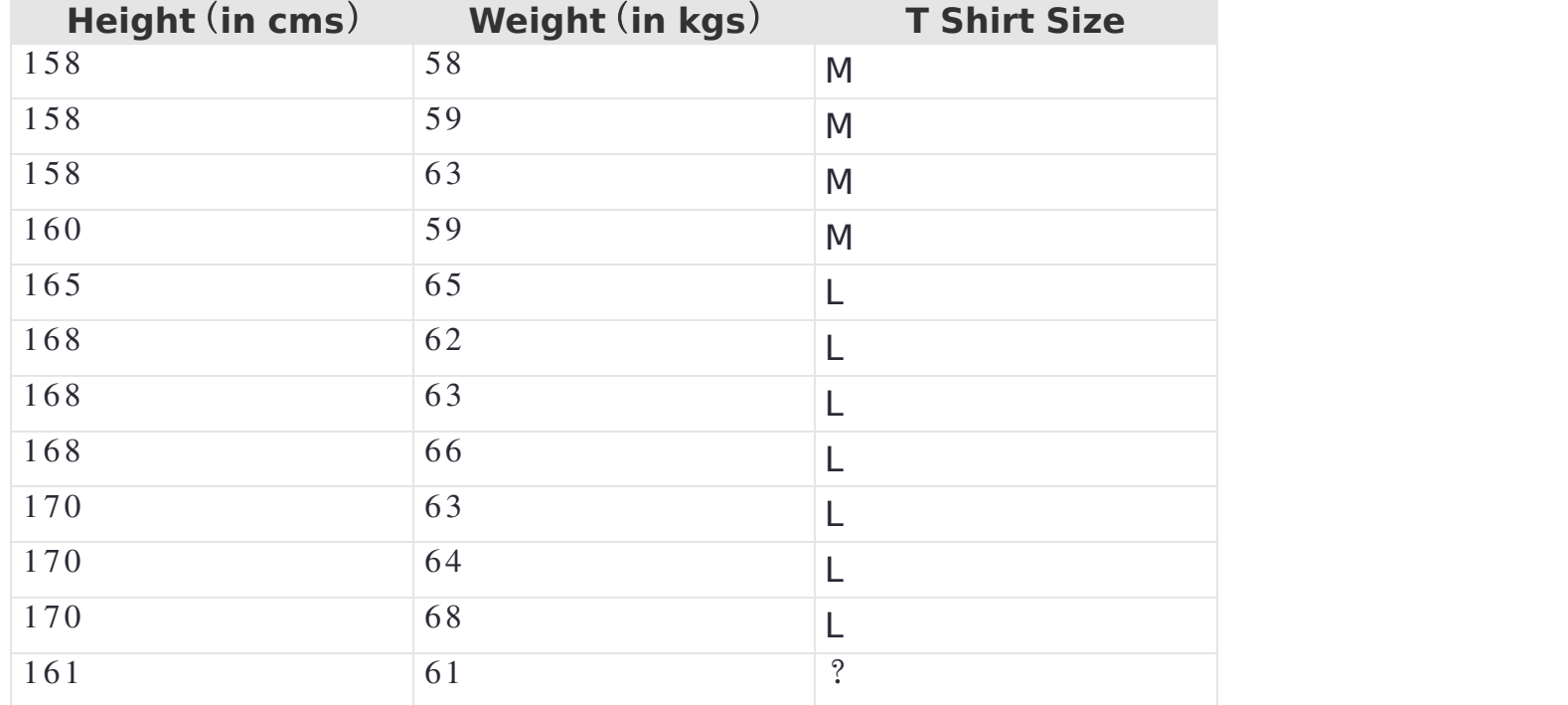

# Example

| <b>Sepal</b><br><b>length</b> | <b>Sepal</b><br>width | <b>Petal</b><br>length | <b>Petal</b><br>width | <b>Species</b>            |  |
|-------------------------------|-----------------------|------------------------|-----------------------|---------------------------|--|
| 5.1                           | 3.5                   | 1.4                    | 0.2                   | Iris-Setosa               |  |
| 4.9                           | 3                     | 1.4                    | 0.2                   | Iris-Setosa               |  |
| 5.7                           | 3.8                   | 1.7                    | 0.3                   | Iris-setosa               |  |
| 5.1                           | 3.8                   | 1.5                    | 0.3                   | Iris-setosa               |  |
| 5.6                           | 2.9                   | 3.6                    | 1.3                   | Iris-<br>versicolor       |  |
| 5.6                           | 3                     | 4.5                    | 1.5                   | Iris-<br>versicolor       |  |
| 5.8                           | 2.7                   | 4.1                    | $\mathbf{1}$          | Iris-<br>versicolor       |  |
| 6.4                           | 3.1                   | 5.5                    | 1.8                   | Iris-virginica            |  |
| 6                             | 3                     | 4.8                    | 1.8                   | Iris-virginica            |  |
| 7.7                           | 3                     | 6.1                    | 2.3                   | ???                       |  |
|                               |                       |                        |                       | <b>ETUTTALIUM IN UNIT</b> |  |

# References

- https://medium.com/@rishabhjain\_22692/decision-trees-it begins-here-93ff54ef134
- https://people.revoledu.com/kardi/tutorial/KNN/HowTo\_KNN. html
- https://opencv-pythontutroals.readthedocs.io/en/latest/py\_tutorials/py\_ml/py\_knn/ py knn understanding/py knn understanding.html
- https://www.csee.umbc.edu/~tinoosh/cmpe650/slides/K\_Ne arest Neighbor Algorithm.pdf
- http://www.saedsayad.com/k\_nearest\_neighbors.htm